# **SUPERVISION DE LA SIMULACION DE PROCESOS DE CONTROL MEDIANTE ECUACIONES DE PARIDAD**

R. Ferreiro García Dept. Ing. Industrial, E.S.Marina Civil, Paseo de Ronda 51, 15011 A Coruña, [ferreiro@udc.es](mailto:ferreiro@udc.es)

> F.Javier Perez Castelo Dept Ing. Industrial, [javierpc@udc.es](mailto:mmeizoso@udc.es)

#### **Resumen**

*Este artículo describe la tarea de supervisión del proceso de simulación en tiempo real de procesos de control. El algoritmo propuesto de supervisión del proceso de simulación está basado en el procesamiento masivamente paralelo de ecuaciones de paridad, en donde se comparan datos actuales reales con la salida dinámica del modelo de proceso. Si los residuos de las ecuaciones de paridad están dentro de límites admisibles entonces la información de inicialización y actualización del modelo de simulación, es admitida y el proceso de simulación es validado.*

**Palabras Clave**: Ecuaciones de paridad, Supervisión, Inicialización de Bloques Función, Supervisor de simulación, Herramientas de simulación.

## **1 INTROCCIÓN AL ENTORNO DE SIMULACIÓN**

La simulación de procesos de control en tiempo real es llevada a cabo con herramientas orientada a objetos y conducida por eventos, que consiste en un entorno gráfico distribuido de programación en tiempo real para utilizar con información adquirida por medio del hardware de control así como por sensores virtuales o datos emulados.[6].

Los programas de simulación son creados añadiendo objetos gráficos al área de trabajo y vinculando tales objetos mediante líneas de unión. Tal vista gráfica consiste en el programa del usuario. No son necesarias las tareas de linkado y compilado.

El término "objetos" se refiere a bloques función utilizados para construir el programa de usuario. La simulación con bloques función realiza una gran variedad de tareas, desde la adición de cantidades hasta realizar decisiones lógicas, leer archivos o controlar instrumentos entre otras. La figura 1 muestra dos bloques función (una entrada analógica y un bloque integrador) unidos por una línea de flujo.

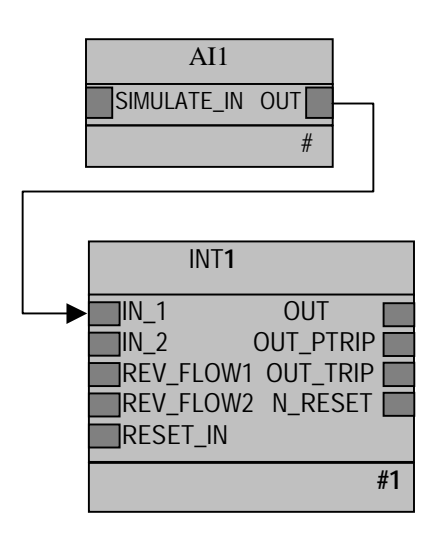

Fig. 1. Unión de dos bloques función (bloques función entrada analógica e integrador)

#### **2 ENTORNO DE SIMUILACIÓN DeltaV**

DeltaV Simulate [6] es una herramienta de simulación en tiempo real que soporta el desarrollo de la tarea de configuración de DeltaV, validación y entrenamiento de operadores de planta dentro de un entorno virtual de ingeniería. Permite la configuración de opciones sobre control continuo, control batch, control avanzado, así como el scada asociado a las estaciones de trabajo. DeltaV [6] es un software de fácil utilización, escalable y potente para diseñar y operar aplicaciones de control de procesos. Con esta herramienta se puede simular la ejecución de la interface del usuario y seleccionar módulos de control definidos para la planta. Utilizando las capacidades de simulación de procesos de control y entrada/salida de DeltaV y fieldbus, se puede predecir objetivos y estrategias para conseguirlos.

La figura 2 muestra el entorno ingeniería hardware de un sistema de control de una planta de proceso, en donde la simulación es un ingrediente cotidiano, y

consiguientemente, la supervisión del proceso de simulación, con objeto de asegurar sus resultados.

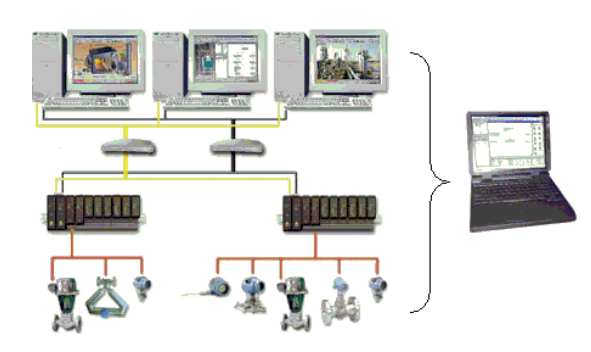

Fig.2. Entorno del hardware del proceso de control.

## **2. ALGORITMO DE SUPERVISIÓN DE LA SIMULACIÓN**

Para supervisar el proceso de simulación, se propone un algoritmo basado en el procesamiento de ecuaciones de paridad [1], [2], [3]. Tal procedimiento consiste en comparar la información actual capturada en tiempo real con la salida del modelo dinámico del proceso. Los valores de la generación de residuos son cruciales para aplicar en el procedimiento de toma de decisiones en lo que concierne a la validación de la información supervisada [4] [5].

Si los valores residuales de las ecuaciones de paridad están contenidos dentro de los límites de un rango predefinido, entonces la información adquirida en tiempo real validada, es admitida y utilizada para actualizar y/o inicializar los módulos de simulación del proceso de control. En caso contrario, o cualquier otro caso, cualquier intento de simulación es fallido debido a la invalidez del modelo. Esta aseveración se razona del siguiente modo:

El valor a ser inicializado dentro del bloque función integrador (INT) debe ser el valor actual de la variable de control, si y sólo si el valor de los residuos está dentro del los límites de un rango establecido. En cualquier otro caso, el proceso de simulación queda invalidado.

Las ecuaciones de paridad son conseguidas a partir del modelo dinámico de la planta y del modelo del índice de cambio de la variable controlada. Por tanto son requeridos dos tipos de información:

- ♦ Estimación del índice de cambio (IdC) en base a la medición directa (MD) de la variable controlada (VC)
- Estimación del índice de cambio de la VC en base a medición indirecta (MI)

En la figura 3 se muestra en diagrama de flujo esquemático del algoritmo de supervisión basado en ecuaciones de paridad

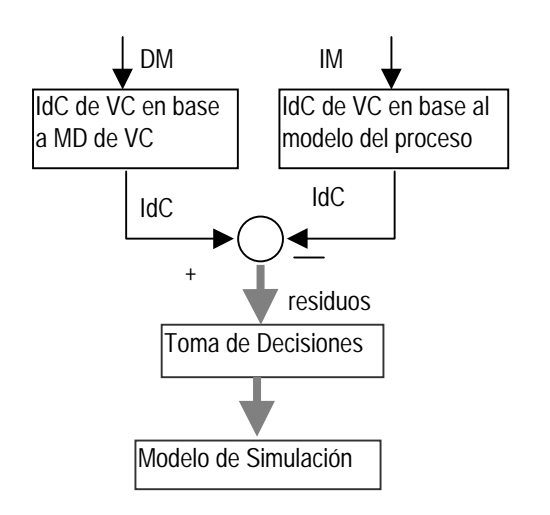

Fig 3.Diagrama esquemático del algoritmo de supervisión en base a ecuaciones de paridad

### **3 SIMULACIÓN DINÁMICA DE UN PROCESO DE CONTROL BATCH**

La simulación de procesos masivamente paralelos es aplicada corrientemente a tareas de procesos de control [6]. Por ejemplo, la producción de una planta de proceso debe ser limitada en concordancia con la capacidad de abastecimiento de la materia prima. Para determinar si los cambios del proceso de diseño propuestos permiten mayor capacidad, se necesita una simulación dinámica de todo el proceso, de alta fidelidad. Con ello el operador responsable de resolver el problema de limitación de producción, conoce si las especificaciones de producto pueden ser satisfechas utilizando la estrategia inicial de control.

Pese a ello, la simulación en tiempo real tiene que ser realizada bajo severas y restrictivas condiciones: Modelos del proceso, parámetros del proceso, variables de proceso en tiempo real y algoritmos computacionales, tienen que ser precisos. Con objeto de asegurar que las variables de proceso en tiempo real satisfacen los requerimientos de precisión, se tiene que aplicar una tarea de supervisión capaz de validar la información. La siguiente subsección describe este procedimiento.

## **3.1 APLICACIÓN A LA DIAGNOSIS DE LA SIMULACIÓN DE UN PROCESO BATCH**

En control batch, algunas recetas incluyen etapas en las cuales un estado transitorio requiere un tiempo desconocido a priori para alcanzar el estado estacionario. En este caso, el estado dinámico transitorio de un proceso secuencial debe ser susceptible de predicción con objeto de administrar la materia prima a suministrar en la siguiente etapa de la receta. Con objeto de predecir la duración de un estado transitorio de una etapa del proceso, es necesaria una etapa simultánea de simulación de alta fidelidad. Esta tarea requiere la inicialización de todos los bloques función involucrados en el modelo de simulación con información actualizada en tiempo real. Para asegurar el valor apropiado de inicialización y/o actualización de tales bloques función (por ejemplo todos los bloques integradores inherentes al modelo de simulación), se propone el siguiente algoritmo de supervisión del proceso de simulación utilizando ecuaciones de paridad de modo masivamente paralelo (tantas como integradores contenga el modelo del proceso).

El proceso de control elegido para el estudio consiste en un intercambiador de calor dentro de un tanque con las siguientes características:

Sección transversal del tanque A,

Caudal y temperatura de entrada F1 y T1,

Caudal y temperatura de salida F2, T2,

Masa, densidad y calor específico del fluido a calentar M, δ y Cp,

Nivel del tanque y volumen de fluido L y V.

Energía suministrada al calentador Qe

El componente aditivo no es relevante en el balance de materia y energía.

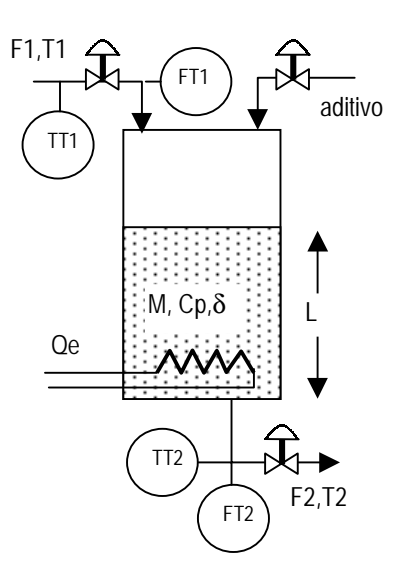

Fig.4. Diagrama esquemático del proceso de control

De acuerdo con la notación establecida para las características del proceso, el modelo está dado por los balances de materia y energía como

Balance de materia (continuidad total):

$$
F_1 \delta - F_2 \delta = A \cdot \delta \cdot \frac{dL}{dt}
$$
 (1)

Balance de energía:

$$
q_e = C_p \cdot \delta \cdot \frac{d(V \cdot T_2)}{dt} + C_p \cdot \delta \cdot F_1 \cdot T_1 - (2)
$$
  

$$
C_p \cdot \delta \cdot F_2 \cdot T_2
$$

el índice de cambio del nivel y temperatura está dado como

$$
\frac{dL}{dt} = \frac{1}{A} \cdot (F_1 - F_2) \tag{3}
$$

$$
\frac{dT_2}{dt} = \frac{1}{A \cdot L} q_e - F_1 \cdot (T_1 + T_2) + 2 \cdot F_2 \cdot T_2 \tag{4}
$$

La medición indirecta del índice de cambio de nivel y temperatura es conseguido por medio de la aplicación de las expresiones (3) y (4). La estimación del índice de cambio en el nivel y temperatura mediante medición directa puede ser conseguida mediante una aproximación a sus derivadas como

$$
\frac{dL}{dt} \approx \frac{\Delta L}{\Delta t} = \frac{L_{t1} - L_{t0}}{t_1 - t_0} \tag{5}
$$

$$
\frac{dT_2}{dt} \approx \frac{\Delta T_2}{\Delta t} = \frac{T_{2t1} - T_{2t0}}{t_1 - t_0}
$$
 (6)

Los residuos R1 y R2 dados por (7) y (8) han sido generados comparando (3) con (5) y (4) con (6).resultando las siguientes expresiones:

$$
R1 = (\frac{L_{i1} - L_{i0}}{t_1 - t_0}) - (\frac{1}{A} \cdot (F_1 - F_2))
$$
\n
$$
R2 = (\frac{T_{2i1} - T_{2i0}}{t_1 - t_0}) - (\frac{1}{A \cdot L} q_e - F_1 \cdot (T_1 + T_2) + 2 \cdot F_2 \cdot T_2)
$$
\n(8)

Finalmente, si los residuos no exceden los valores límite o están dentro del rango delimitado, el proceso de simulación es validado y sus resultados son admitidos como buenos o fiables

#### **3.2 TAREA DE IMPLEMENTACIÓN ALGORITMO D SUPERVISIÓN**

El Algoritmo de supervisión está realizado con el lenguaje estándar de Foundation Fieldbus el cual se muestra en la figura 5. Los bloques función TT1, FT1, TT2, FT2 y LT2 son responsables de la adquisición de información en tiempo real. Con esta información, el bloque función

CALC1 realiza todas las operaciones aritméticas y lógicas para la obtención de los residuos mediante el procesamiento de las expresiones (7) y (8), y ejecuta la toma de decisiones evaluando loas expresiones IF..THEN para habilitar o deshabilitar la inicialización de los bloques función de integración con valores coherentes con la dinámica del proceso, así como actualizar o corregir los valores de simulación en concordancia con la dinámica del proceso.

El bloque función CALC1 tiene que ser editado mediante un editor de texto o expresiones. El editor de expresiones permite la edición bajo el lenguaje de programación ST (Structured Text) del estándar de programación IEC-1131-3 en su sintaxis específica. Así, el primer paso consiste en editar las expresiones (3,4,5,6,7,8) y entonces editar las reglas de toma de decisión, las cuales se representan bajo la forma siguiente:

Regla Nº 1

IF  $abs(R1)$  <Lim(R1) THEN

INIT1 = TRUE "Inicialización habilitada, la cual inicializa el bloque función INT1"

ELSE OUT1 = FALSE "inicialización deshabilitada, uq significa que la tarea de simulación falla y envía una alarma" ENDIF

Regla Nº 2 IF abs(R2)  $\lt$ Lim(R2) THEN INIT2 = TRUE "Inicialización habilitada, la cual inicializa el bloque función INT2" ELSE OUT2 = FALSE "inicialización deshabilitada, uq

significa que la tarea de simulación falla y envía una alarma" ENDIF

Las ecuaciones (3) y (4) llevan sus resultados a los terminales o pines de salida 1 y 2 del bloque función CALC1, valores que son capturados por los terminales o pines de entrada de los bloques función integración para las variables de nivel y temperatura respectivamente de manera simultánea

#### **3 CONCLUSIONES**

La validación de la tarea de simulación es llevada a cabo comparando el índice de cambio de las variables controladas usando dos procedimientos alternativos. Con los resultados de los residuos se someten a la evaluación lógica para discriminar si los valores para inicializar los bloques función integración son válidos y consecuentemente, la simulación es admitida como buena. Por otra parte, si los residuos están fuera de rango, ello es debido a un fallo en el proceso o en la medida. Definitivamente, si hay fallo los resultados de la simulación no son en absoluto fiables, haciéndose necesario reconducir las tarea de diagnosis hacia la localización y reconfiguración o solución del problema causante del fallo.

#### **Referencias**

- [1] Ballé, P. and Isermann, R. (1997), "Trends in the application of model-based fault detection and diagnosis of technical processes", *Control Engineering Practice*, vol. 5, no.5, pp. 709-719.
- [2] CEP (1997), IFAC Journal Control Engineering Practice, *Special Section on Supervision, Fault Detection and Diagnosis of Technical Processes*, Tutorial Workshop IFAC Congress 1996, vol. 5, no. 5, pp. 637-719.
- [3] Isermann, R. (1997), "Supervision, fault-detection and fault-diagnosis methods – an introduction", *Control Engineering Practice*, vol. 5, no. 5, pp. 638-652.
- [4] Gertler, J. J. (1999), *Fault detection and diagnosis on engineering systems*", New York, NY, USA, Marcel Dekker.
- [5] Wolfram A., Füssel D., Brune T. and Isermann, R. (2001). Component-based Multi-Model Approach For Fault Detection and Diagnosis of a Centrifugal Pump. ACC '2001, Arlington, Virginia, USA.
- [6] Fisher Rosemount Systems (2001) *DeltaV Software V5.3*. Emerson Process Management U.S.A. Austin, TX 78754 USA. [www.EasyDeltaV.com](http://www.easydeltav.com/)

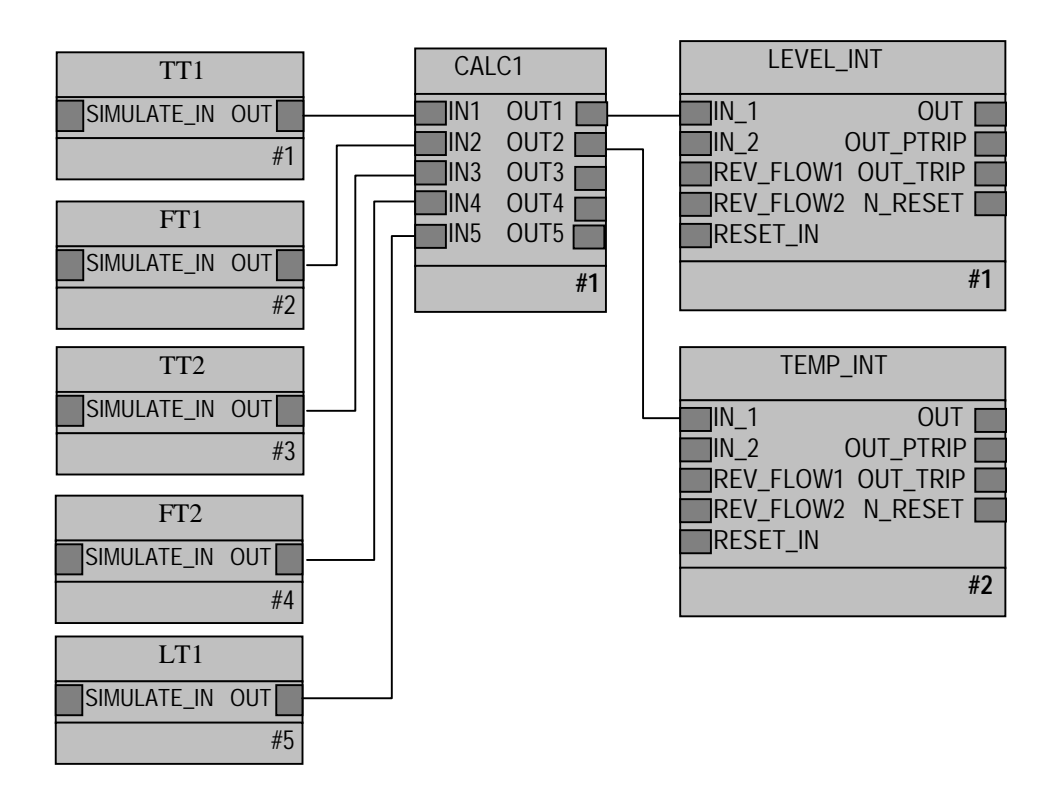

Fig. 5. Algoritmo de supervisión del proceso de simulación implementado bajo el lenguaje estándar de Foundation Fieldfbus